# **Introduction to Real Time Operating Systems (RTOS)**

Lecture 22

Josh Brake Harvey Mudd College

# **Learning Objectives**

By the end of this lecture you will be able to:

- Articulate the importance of multitasking and how computers are not true multitasking systems.
- Describe the basic concepts of a real-time operating system
- Compare and contrast the tradeoffs of various scheduling algorithms.

# **Outline**

- Motivation for multitasking and real-time operating systems
- Introduction to key concepts
	- Tasks
	- **Scheduling**
	- **Semaphores**
	- **Queues**
	- **Interrupts and Events**
- Introduction to FreeRTOS

# **Multitasking Scenarios**

- Printing information to a display in response to keyboard input
- Car
	- Airbag response
	- Braking system
- Robotics
	- Flight system in a drone
	- Control or signal processing algorithms

#### **Soft vs. hard real-time requirements**

- Soft real-time requirements are those that state a time deadline—but breaching the deadline would not render the system useless.
- Hard real-time requirements are those that state a time deadline—and breaching the deadline would result in absolute failure of the system.

# **Why multitasking?**

- Bare-metal programming
	- Setup and initialization runs once
	- Infinite loop runs continuously and handles main tasks
- Bare-metal + interrupts
	- Can now incorporate additional functionality which quickly responds to inputs and can guarantee that we don't miss important events.
	- Examples: Receiving and processing UART data, catching button inputs
- But as we build more and more complicated programs, it is hard to guarantee specific timing constraints are met.
	- Many different scenarios
	- Lots of edge cases which makes things very difficult to debug.

# **Why multitasking?**

- Enter the concept of multitasking
	- Multitasking: means that several tasks (or programs) are processed in parallel on the same CPU
- Only have a single core on your microcontroller so this is not true parallelism, just swapping different tasks in and out
- Operations inside your bare-metal infinite loops are tasks.
	- For example, consider that you want to blink 2 LEDs at different frequencies. In baremetal, you could have your infinite loop use timers to poll a timer and then toggle the LEDs based on the current time.
	- Works, but inefficient as the processor is always running.

#### **Task States**

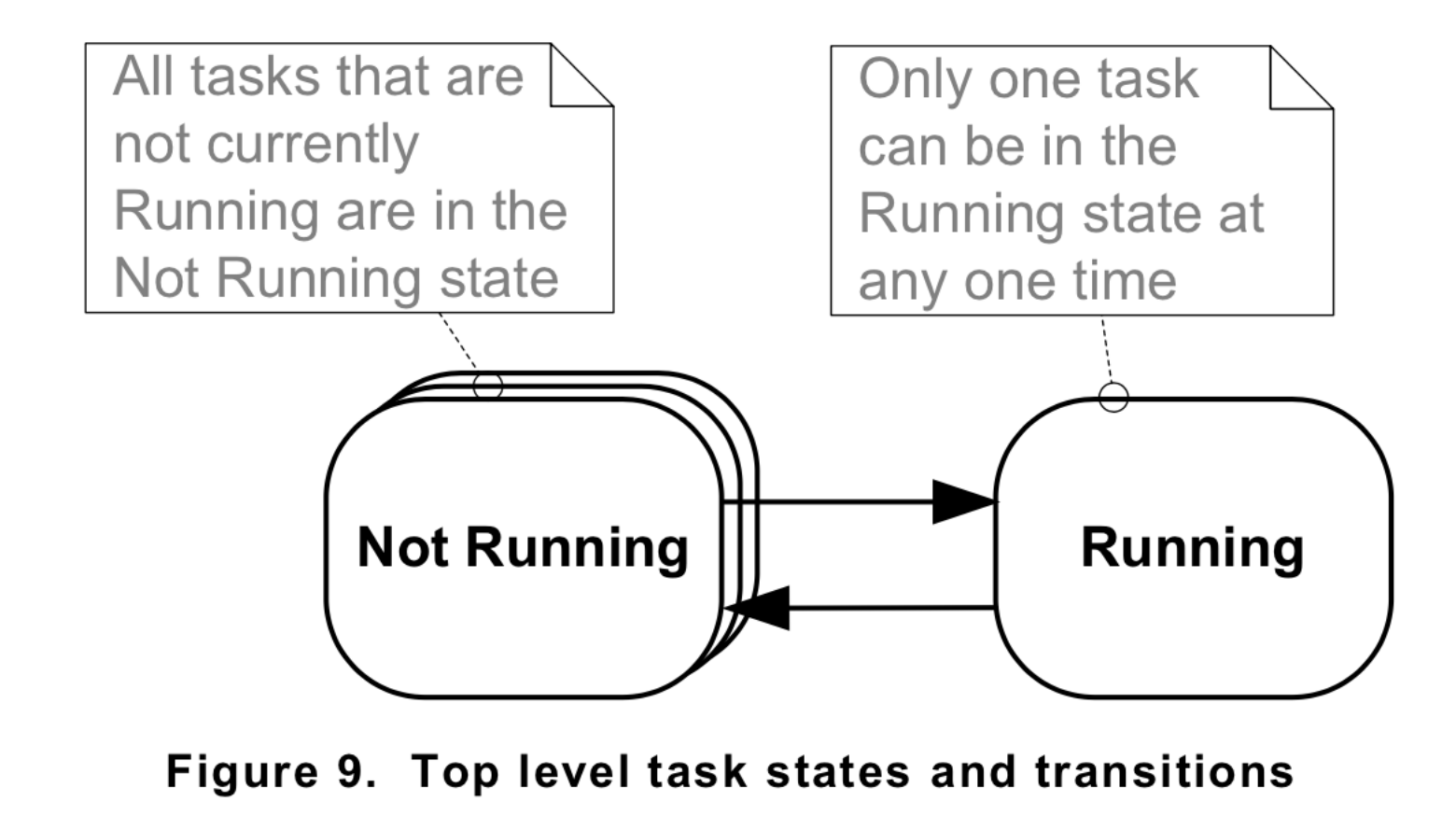

Barry, Richard. Mastering the FreeRTOS Real Time Kernel: A Hands-On Tutorial Guide. 2016.

# **The Mudd Multitasking Kernel**

- You are taking E155, Clinic, and an HSA. In addition, you want to sleep 8 hours a night and have time to hang out with your friends playing board games over Zoom.
- Imagine you must manage your clinic mid-year report, MicroPs final project, and must read a book and write a paper for your HSA in addition to chatting with your friends. You only have one brain.
- What are different ways you can manage your tasks?

# **Scheduling Algorithms**

The scheduling algorithm decides which task is running on the core.

#### **Three main algorithms:**

- Co-operative scheduling
- Round-robin scheduling
- Preemptive scheduling

#### **Co-operative scheduling**

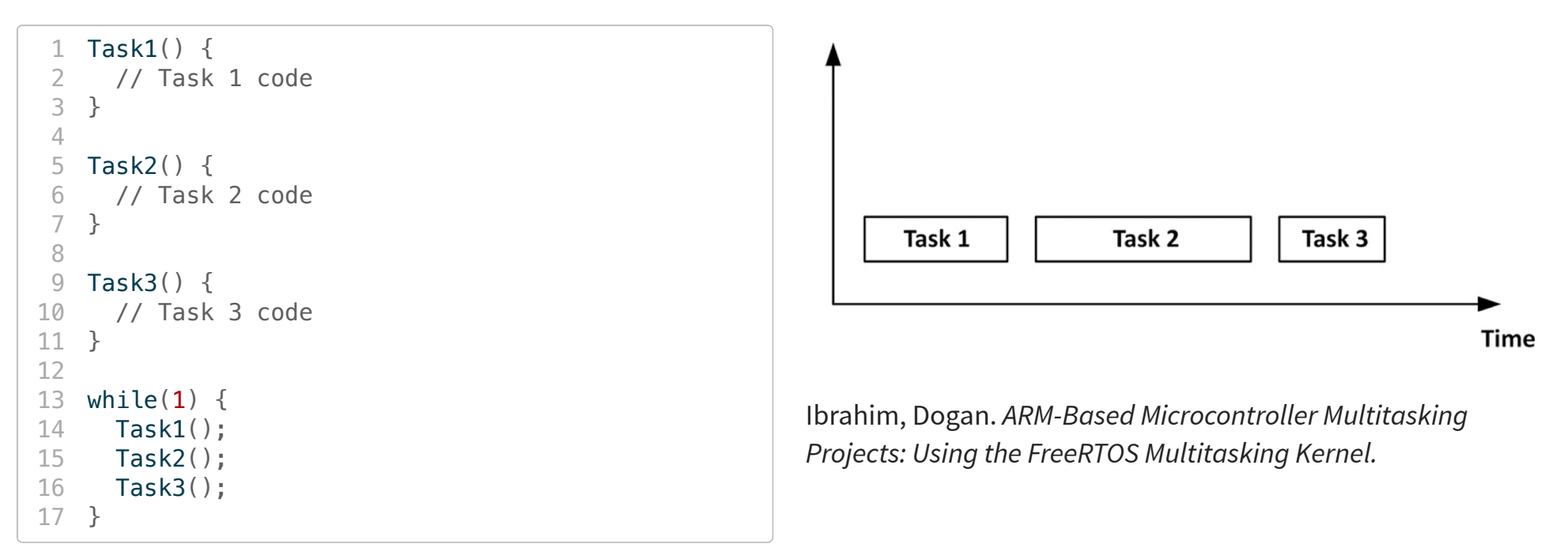

Each task must yield control or else it can starve all other tasks.

### **Co-operative scheduling**

Rules

- 1. Tasks must not block the overall execution, for example, by using delays or waiting for some resources and not releasing the CPU.
- 2. The execution time of each tasks should be acceptable to other tasks.
- 3. Tasks should exit as soon as they complete their processing.
- 4. Tasks do not have to run to completion and they can exit for example before waiting for a resource to be available.
- 5. Tasks should resume their operations from the point after they release the CPU.

# **Round-robin scheduling**

The scheduler creates a periodic time slice and equally divides CPU use between tasks.

Advantages:

- It is easy to implement.
- Every task gets an equal share of the CPU.
- Easy to compute the average response time.

![](_page_11_Figure_6.jpeg)

#### Disadvantages

- It is not generally good to give the same CPU time to each task.
- Some important tasks may not run to completion.
- Not suitable for real-time systems where tasks usually have different processing requirements.

Ibrahim, Dogan. ARM-Based Microcontroller Multitasking Projects: Using the FreeRTOS Multitasking Kernel.

#### **Preemptive Scheduling**

- Most common scheduling algorithm in real-time systems
- Tasks are assigned priorities
- Higher priority tasks can preempt lower priority tasks to take the CPU
- Need to be careful to assign priorities appropriately or you can starve lower priority tasks

Q: How are tasks and their priorities different than interrupts?

![](_page_12_Figure_6.jpeg)

Ibrahim, Dogan. ARM-Based Microcontroller Multitasking Projects: Using the FreeRTOS Multitasking Kernel.

# **Scheduling Algorithm Goals**

- Be fair such that each process gets a fair share of the CPU.
- Be efficient by keeping the CPU busy.
- The algorithm should not spend too much time to decide what to do.
- Maximize throughput by minimizing the time users must wait.
- Be predictable so that same tasks take the same time when run multiple times.
- Minimize response time.
- Maximize resource use.
- Enforce priorities.
- Avoid starvation.

# **Other scheduling algorithms**

- First-come first-served
- Shortest time remaining first
- Longest time remaining first
- Multilevel queue scheduling
- Dynamic priority scheduling

![](_page_15_Picture_0.jpeg)

![](_page_15_Picture_1.jpeg)

#### **Introduction to FreeRTOS**

- We will use FreeRTOS as our example
	- Other popular RTOSes include Zephyr, NuttX, VxWorks. Varying licensing argreements.
	- Like a programming language: once you learn one RTOS, concepts transfer to others.
- FreeRTOS licensed under MIT license very permissive.
	- Can be used in commercial applications and users retain all ownership of their IP.

#### **Code Structure of FreeRTOS**

```
FreeRTOS
     \mathrel{\mathsf{L}}Source
            -tasks.c
                                FreeRTOS source file - always required
           -list.c
                                FreeRTOS source file - always required
            -queue.c
                                FreeRTOS source file - nearly always required
           -timers.c
                                FreeRTOS source file - optional
           -event groups.c FreeRTOS source file - optional
           \leftarrowcroutīne.c\overline{\phantom{a}}FreeRTOS source file - optional
```
Figure 2. Core FreeRTOS source files within the FreeRTOS directory tree

**FreeRTOS** 

-Source portable Directory containing all port specific source files -MemMang Directory containing the 5 alternative heap allocation source files -[compiler 1] Directory containing port files specific to compiler 1 -[architecture 1] Contains files for the compiler 1 architecture 1 port<br>-[architecture 2] Contains files for the compiler 1 architecture 2 port  $\sqcup$  architecture 3] Contains files for the compiler 1 architecture 3 port  $\overline{\phantom{a}}$  [compiler 2] Directory containing port files specific to compiler 2 -[architecture 1] Contains files for the compiler 2 architecture 1 port -[architecture 2] Contains files for the compiler 2 architecture 2 port -[etc.]

![](_page_17_Figure_5.jpeg)

Barry, Richard. Mastering the FreeRTOS Real Time Kernel: A Hands-On Tutorial Guide. 2016.

#### **Data Types and Naming Conventions**

- Port specific data types TickType\_t holds tick count value
- BaseType\_t Base type value which is most efficient data type on a given system. Typically the word size.

#### **Naming Conventions: Variable Names**

Variable Names - prefixes tell their type

![](_page_19_Picture_50.jpeg)

### **Naming Conventions: Function Names**

![](_page_20_Picture_51.jpeg)

#### **Template Project**

```
int main ( void )
\mathcal{L}/* Perform any hardware setup necessary. */
    prvSetupHardware();
    /* --- APPLICATION TASKS CAN BE CREATED HERE --- */
    /* Start the created tasks running. */
    vTaskStartScheduler();
    /* Execution will only reach here if there was insufficient heap to
    start the scheduler. */
    for( ; ; ) ;
    return 0;\mathbf{r}
```
Listing 1. The template for a new main() function

Barry, Richard. Mastering the FreeRTOS Real Time Kernel: A Hands-On Tutorial Guide. 2016.

#### **Creating Tasks**

BaseType t xTaskCreate ( TaskFunction t pvTaskCode, const char \* const pcName, uint16 t usStackDepth, void \*pvParameters, UBaseType t uxPriority, TaskHandle t \*pxCreatedTask ) ;

Listing 13. The xTaskCreate() API function prototype

#### **Return**

• pdPass or pdFail - indicates if task was successfully created.

#### **Parameters**

- pvTaskCode pointer to C function that implements that task
- pcName Descriptive name for the task
- usStackDepth size of stack to be allocated by the kernel when creating the stack (in words)
- pvParameters pointer to void to pass in parameters. Need to cast void pointer to correct type inside the function to use it.
- uxPriority Defines the priority of the task
- pxCreatedTask handle to created task

#### **Printing to Terminal**

```
void vTask1( void *pvParameters )
                                                                                         void vTask2( void *pvParameters)
const char *pcTaskName = "Task 1 is running\r\n";
                                                                                         const char *pcTaskName = "Task 2 is running\r\n";
volatile uint32 t ul; /* volatile to ensure ul is not optimized away. */
                                                                                         volatile uint32 t ul; /* volatile to ensure ul is not optimized away. */
    /* As per most tasks, this task is implemented in an infinite loop. *//* As per most tasks, this task is implemented in an infinite loop. */
   for(i; )for( ; ; )
    \sqrt{ }/* Print out the name of this task. */
                                                                                                 /* Print out the name of this task. */
        vPrintString(pcTaskName);
                                                                                                 vPrintString(pcTaskName);
        /* Delay for a period. *//* Delay for a period. */for(ul = 0; ul < mainDELAY LOOP COUNT; ul++)for(ul = 0; ul < mainDELAY LOOP COUNT; ul++)/* This loop is just a very crude delay implementation. There is
                                                                                                     /* This loop is just a very crude delay implementation. There is
            nothing to do in here. Later examples will replace this crude
                                                                                                     nothing to do in here. Later examples will replace this crude
            loop with a proper delay/sleep function. */
                                                                                                     loop with a proper delay/sleep function. */
                                                                                                 - 1
        - 1
                                                                                             \rightarrow\rightarrow
```

```
1 int main(void) {
2 xTaskCreate(vTask1, "Task 1", 1000, NULL, 1, NULL);
3 xTaskCreate(vTask2, "Task 2", 1000, NULL, 1, NULL);
4 vTaskStartScheduler();
5
6 for(i; j);
7 }
```
Barry, Richard. Mastering the FreeRTOS Real Time Kernel: A Hands-On Tutorial Guide. 2016.

#### **Printing to Terminal Example Output**

```
1 int main(void) {
2 xTaskCreate(vTask1, "Task 1", 1000, NULL, 1, NULL);
3 xTaskCreate(vTask2, "Task 2", 1000, NULL, 1, NULL);
4 vTaskStartScheduler();
5
6 for( ;; );
7 }
```
![](_page_24_Figure_2.jpeg)

Figure 11. The actual execution pattern of the two Example 1 tasks

![](_page_24_Picture_4.jpeg)

Figure 10. The output produced when Example 1 is executed<sup>1</sup>

#### **Example: Priorities**

/\* Define the strings that will be passed in as the task parameters. These are defined const and not on the stack to ensure they remain valid when the tasks are  $executing. */$ 

static const char \*pcTextForTask1 = "Task 1 is running\r\n"; static const char \*pcTextForTask2 = "Task 2 is running\r\n";

```
int main ( void )
```
 $return 0:$ 

/\* Create the first task at priority 1. The priority is the second to last parameter. \*/ xTaskCreate( vTaskFunction, "Task 1", 1000, (void\*)pcTextForTask1, 1, NULL ); /\* Create the second task at priority 2, which is higher than a priority of 1. The priority is the second to last parameter. \*/ xTaskCreate( vTaskFunction, "Task 2", 1000, (void\*)pcTextForTask2, 2, NULL ); /\* Start the scheduler so the tasks start executing. \*/ vTaskStartScheduler(); /\* Will not reach here. \*/

Listing 21. Creating two tasks at different priorities

![](_page_25_Figure_6.jpeg)

Figure 14. The execution pattern when one task has a higher priority than the other

# **Revisiting Not Running State**

Three Options

- Suspended
- Ready
- Blocked

![](_page_26_Figure_5.jpeg)

Figure 15. Full task state machine

### **Example: Printing with better delay using blocked state**

```
void vTaskFunction ( void *pvParameters )
char *pcTaskName;
const TickType t xDelay250ms = pdMS TO TICKS( 250 );
    /* The string to print out is passed in via the parameter. Cast this to a
    character pointer. */
   pcTaskName = (char * ) pyParameters;/* As per most tasks, this task is implemented in an infinite loop. */for( ; ; )
       /* Print out the name of this task. */
       vPrintString(pcTaskName);
       /* Delay for a period. This time a call to vTaskDelay() is used which places
        the task into the Blocked state until the delay period has expired. The
        parameter takes a time specified in 'ticks', and the pdMS TO TICKS() macro
       is used (where the xDelay250ms constant is declared) to convert 250
       milliseconds into an equivalent time in ticks. */
       vTaskDelay(xDelay250ms);
   \mathbf{r}
```
Listing 23. The source code for the example task after the null loop delay has been replaced by a call to vTaskDelay()

#### **Example: Sending tasks to blocked state**

| <sup>os</sup> C:\WINDOWS\system32\cmd.exe - rtosdemo | $ \Box$ $\times$ |
|------------------------------------------------------|------------------|
| C:\Temp>rtosdemo                                     |                  |
| Task 2 is running                                    |                  |
| Task 1 is running                                    |                  |
| Task 2 is running<br>Task 1 is running               |                  |
| Task 2 is running                                    |                  |
| Task 1 is running                                    |                  |
| Task 2 is running                                    |                  |
| Task 1 is running<br>Task 2 is running               |                  |
| Task 1 is running                                    |                  |
| Task 2 is running                                    |                  |
| Task 1 is running                                    |                  |
| Task 2 is running                                    |                  |
| Task 1 is running<br>Task 2 is running               |                  |
| Task 1 is running                                    |                  |
|                                                      |                  |
|                                                      |                  |
|                                                      |                  |
|                                                      |                  |
|                                                      |                  |
|                                                      |                  |

Figure 16. The output produced when Example 4 is executed

![](_page_28_Figure_3.jpeg)

Figure 17. The execution sequence when the tasks use vTaskDelay() in place of the **NULL loop** 

### **Key Terms in Real-time Systems**

- Tasks C functions which indicate things to do. Implemented as infinite loops.
- Scheduling The process of determining what task is currently running
- Semaphores an abstract data type which controls access to a resource used by multiple tasks
- Queues A way to communicate between tasks (Chapter 4 of Mastering FreeRTOS)
- Interrupts and Events how to safely integrate interrupts with the RTOS kernel (Chapter 6 of Mastering FreeRTOS)

#### **Summary**

- Multitasking is an important concept in advanced embedded systems
	- Have timing constraints that must be met (both soft and hard deadlines)
	- Hard to debug and manage systems with increasing complexity while guaranteeing all deadlines are met.
- Real-time operating systems introduce a scheduler which enables the programmer to efficiently use - CPU cycles while ensuring deadlines are met.
- FreeRTOS is an open and accessible platform to learn RTOS concepts like tasks, queues, semaphores, and resource management.

# **FreeRTOS Examples**

# **Learning Goals**

To understand the following key concepts of Real-time Operating Systems through examples in FreeRTOS

- Task creation
- Basic scheduling
- Task priorities and preemption

## **Outline**

- FreeRTOS Refresher
- Examples for today
	- 1. Task creation with LED blink example: 01\_task\_creation\_blink\_led.c
	- 2. Passing parameters into task using pvParameters: 02\_passing\_parameters\_blink\_led.c
	- 3. Multiple tasks with two serial prints: 03\_multiple\_tasks\_print.c
	- 4. Simple preemption example: poll button and blink LED and single print: 04\_simple\_preemption.c